# Unit Test Report

T6

- 201011311 김도희
- 201111353 박수민

+ 김태현

# 1. Test Environment

Date : 2015.05.21

Version : 1.0

OS : Windows 8.1 64bits

## 2. Test Result

#### 2.1 Game - init()

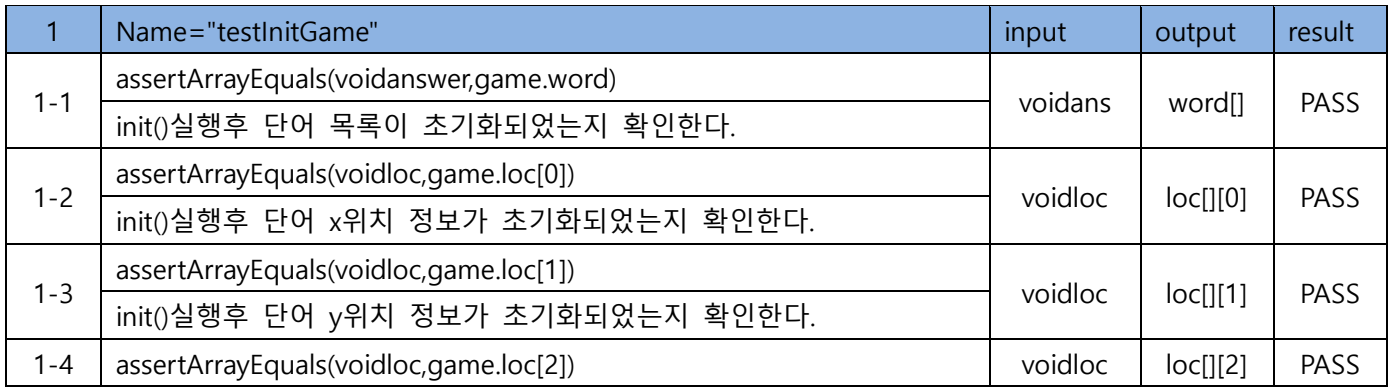

#### 2.2 Game - setGame()

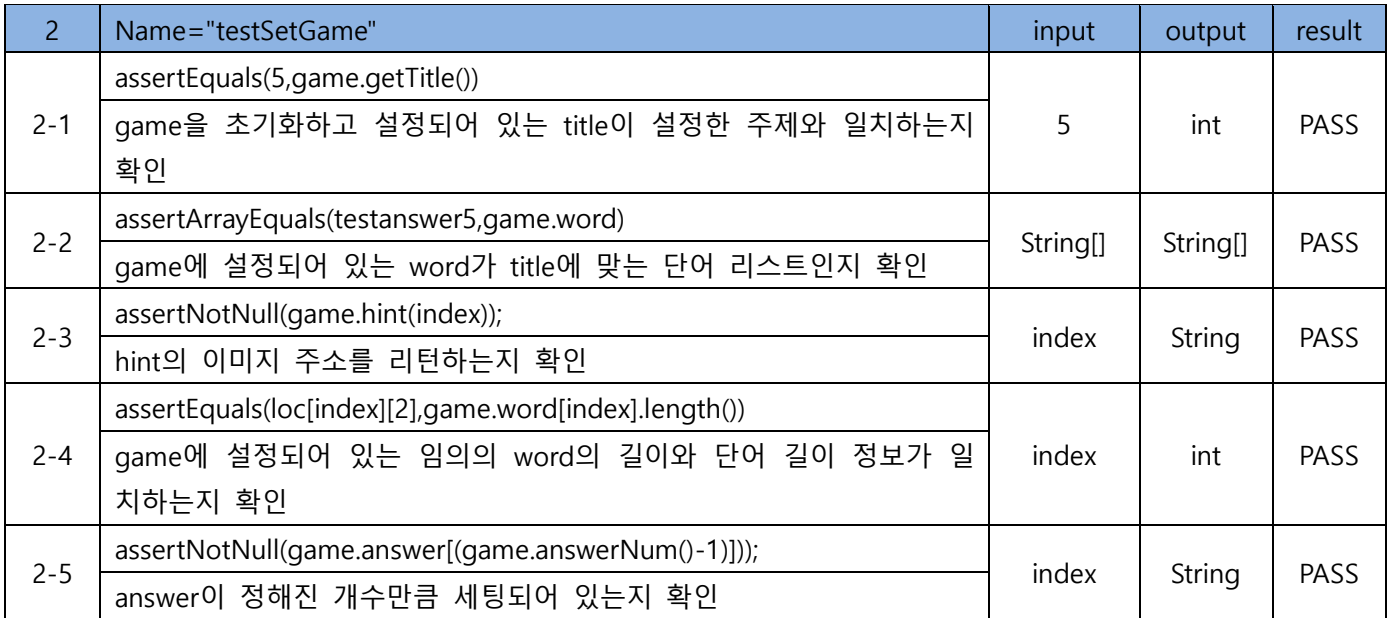

## 2.3 Game - checkAnswer()

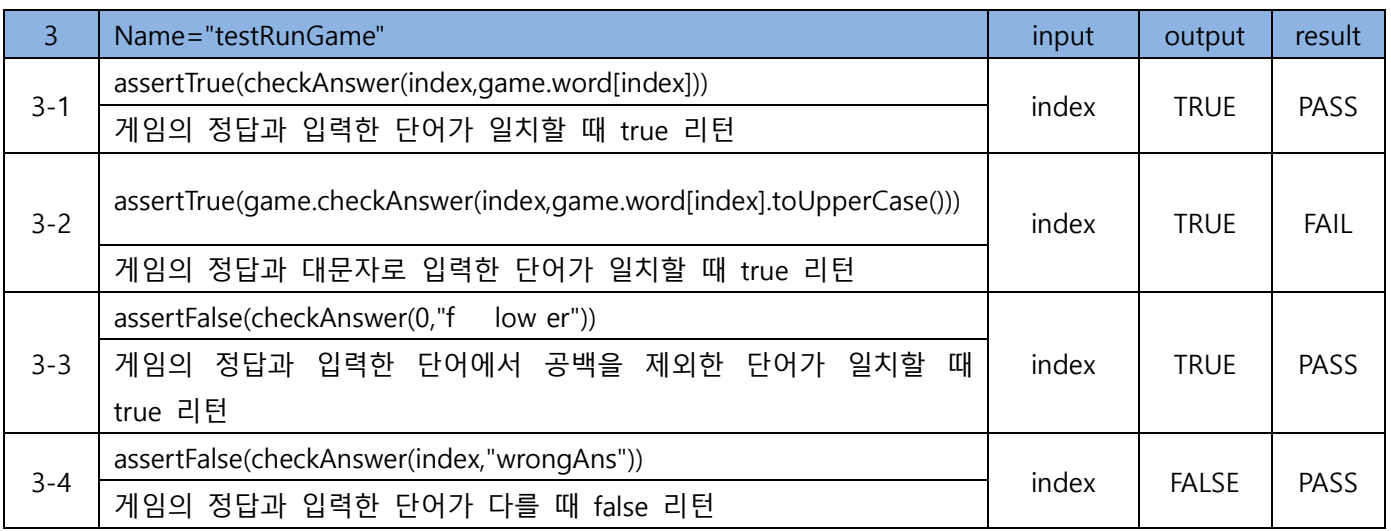

#### 2.4 FindWord()

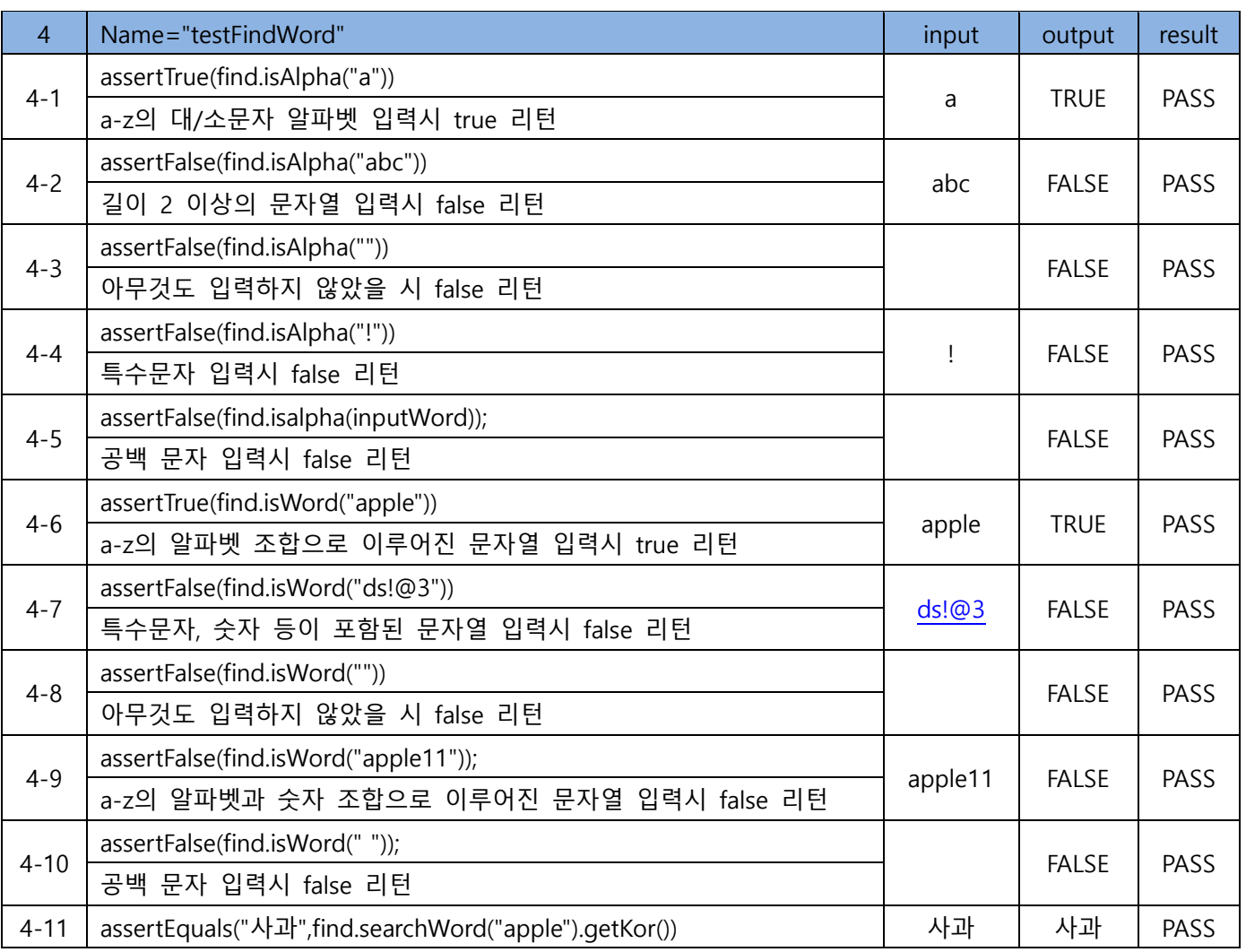

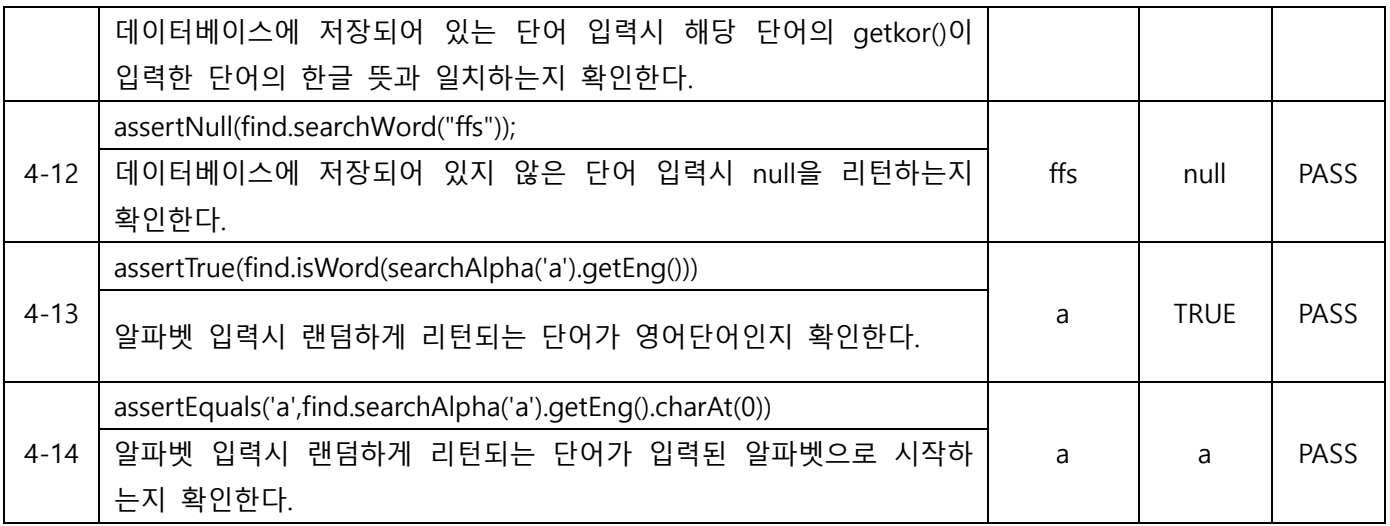

#### 2.5 WordDic()

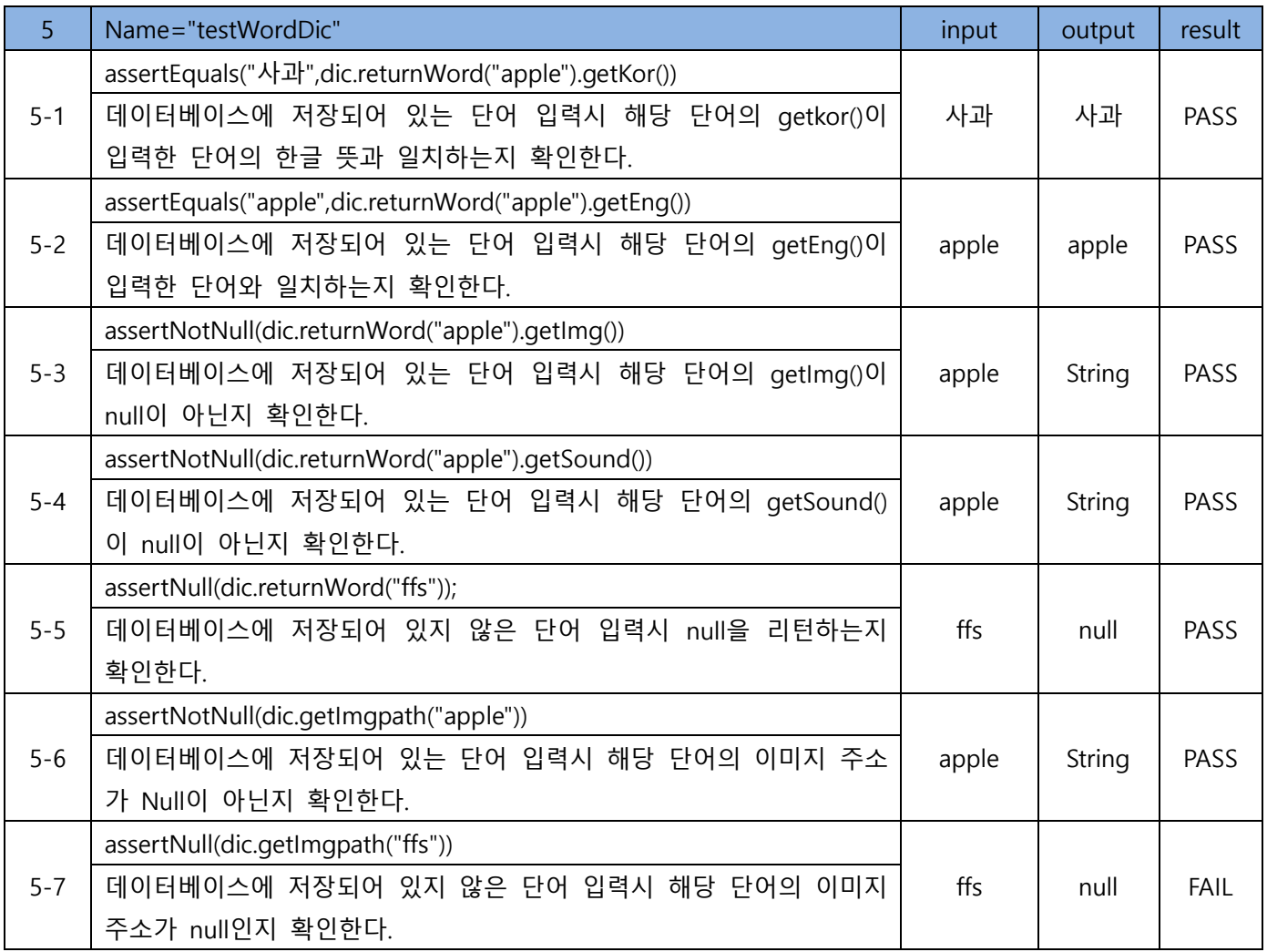

## 2.6 Rank - getTitle()

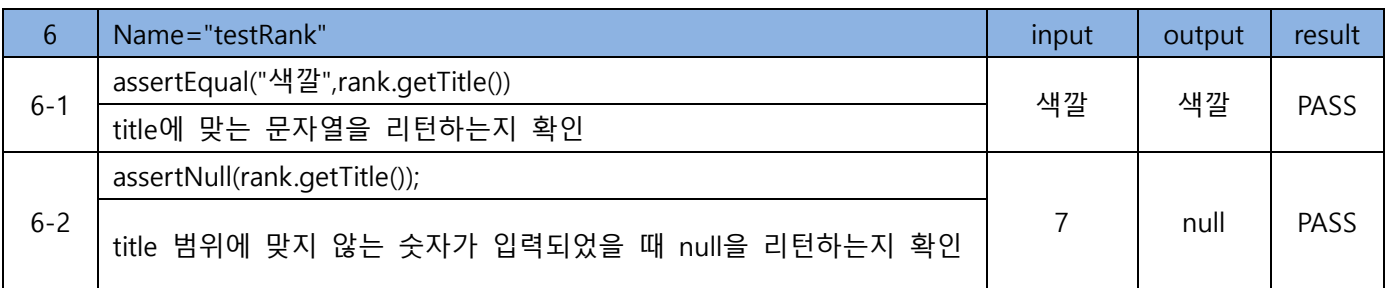

## 2.7 Rank - compareTo()

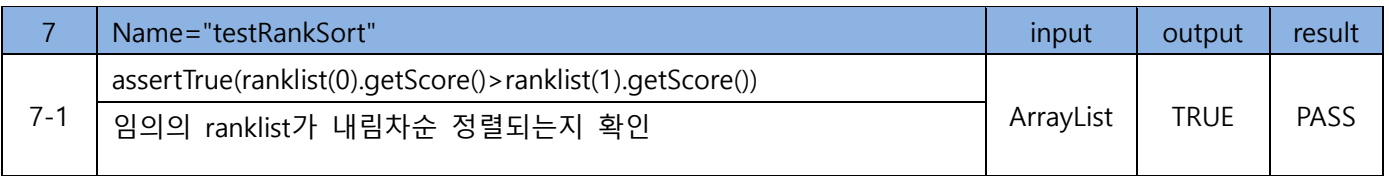